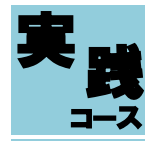

令和6年6月開講 求職者支援訓練のご案内 <sub><sup>割線⊐−ス番号</sup> 5-06-26-002-03-0017 募集定員</sub>

訓練コース番号 5-06-26-002-03-0017

15 名

基礎から学べるデジタルマーケティング/デザイン/サイト制作科 (eラーニング)

「求職者支援訓練」とは、雇用保険を受給できない求職者の方などを対象とした、早期就職を目指すための職業訓練です。

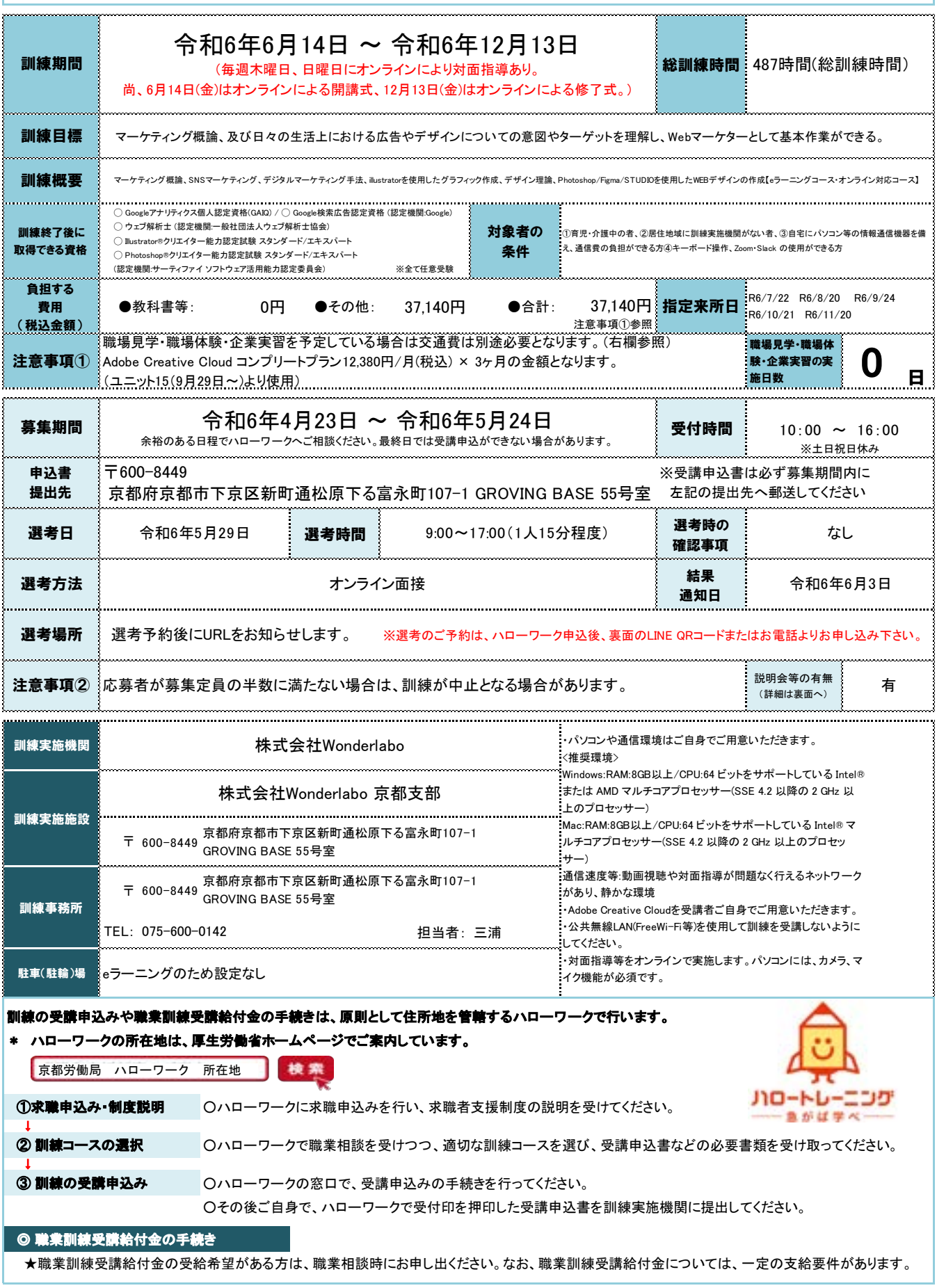

## 基礎から学べる

# デジタルマーケティング/デザイン/サイト制作科 (eラーニング)

P R O G R A M 訓 練 内 容

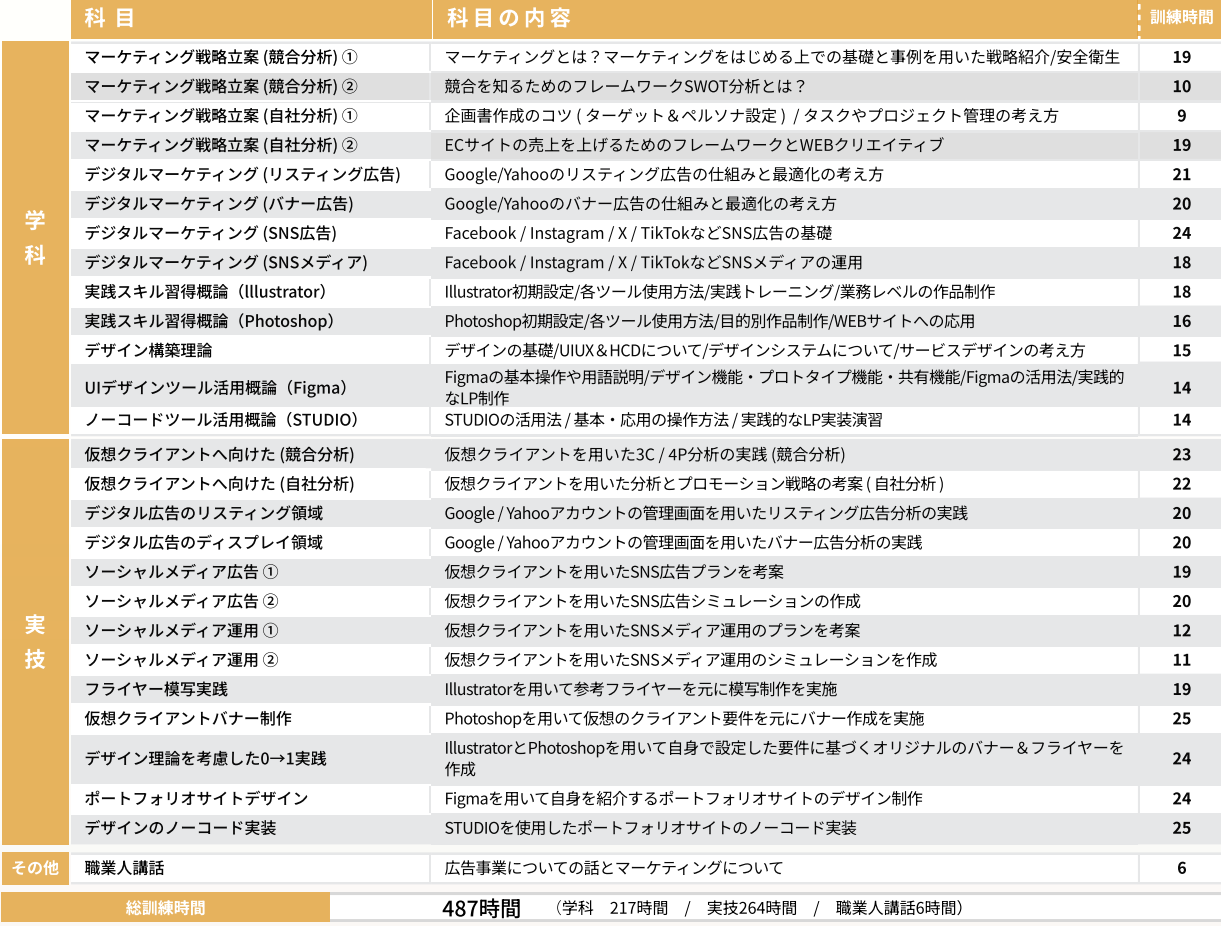

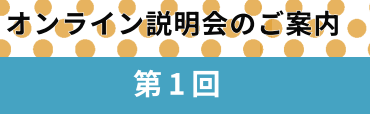

4月19日(金) 19:30〜

第2回

4月22日(月) 19:30〜

第 3 回

4月24日(水) 19:30〜

### 訓練実施機関について

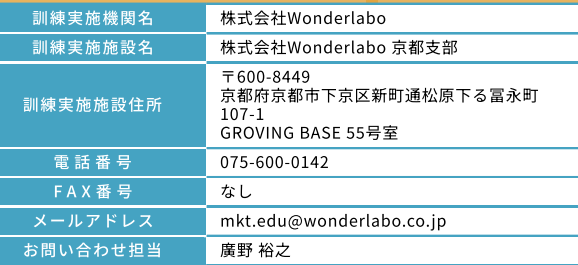

#### 想定する就職先例

Ō  $\bullet$ Te i  $\bullet$ 

WEBマーケター / 戦略マーケター / クリエイティブディレクター/WEBデザイナー

#### 転職先例 ※求職者支援訓練での実績ではございません

元派遣事務 → 総合代理店のWEBマーケターに 元化粧品販売 → 制作会社のクリエイティブディレクターに

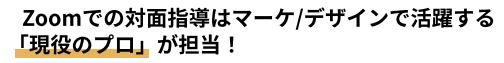

#### マーケター講師例:廣野裕之

未経験のマーケター育成事業の最大手企業のマケキャン 「旧:DMM Marketing Camp」にて事業責任者を経験。 未経験のエンジニアからCyberAgentへ転職、その後は総合 代理店Grpやマーケティング役員に従事し、年間数億円の広 告費を運用。

スタートアップからナショナルクライアントまで、幅広く マーケティングの支援を実施。

説明会等申し込みの方は LINE@ からも可能!

その他ご質問も<br>その他ごでいます<br>受け付け

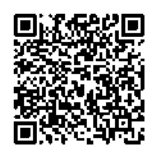